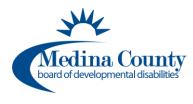

*Completing this course satisfies the certification requirement for <i>first-time independent providers*.

See **OAC 5123-2-09** and associated appendices for more information.

This course is about 4.25 hours long. You do not have to complete all modules in one setting. It is recommended that you be able to finish a module once you begin as your progress may not be saved.

## DODD MyLearning Independent Provider Initial Training Course

1. Go to the OH | ID website here: <u>Secure access to State of Ohio services | OH | ID | Ohio's</u> <u>State Digital Identity Standard</u> and sign in with your OH | ID information.

| Ohio's Di | gital Identity. One State. One Account.      |
|-----------|----------------------------------------------|
| Register  | once, use across many State of Ohio websites |
|           | Create Account                               |
|           |                                              |
| Log In    |                                              |
| OH ID     |                                              |
|           |                                              |
| Password  | <u>ک</u>                                     |
|           | Log in                                       |
|           | Log in                                       |

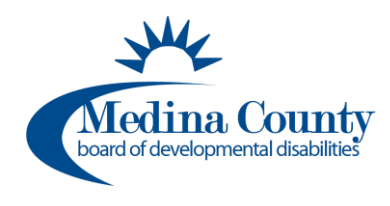

2. Select the GO TO MY LEARNING option and select CONTINUE.

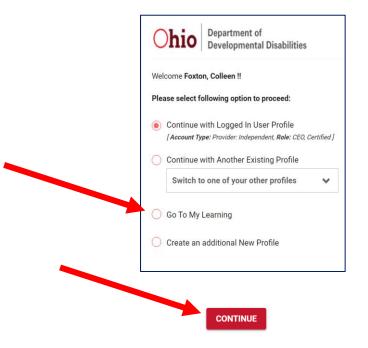

3. Select Independent Provider

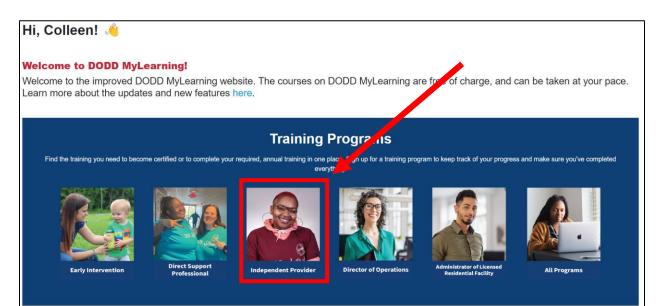

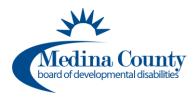

## DODD MyLearning Independent Provider Initial Training

## 4. Select Independent Provider Initial Training

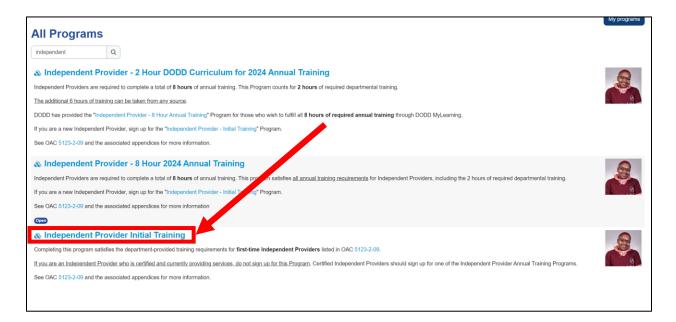

## 5. Select Sign Up and then Sign Up again

| & Independent Provide                                 | r Initial Training                                                                                                    | 0   |
|-------------------------------------------------------|----------------------------------------------------------------------------------------------------|-----|
| Completing this program satisfies the department-pro- | ovided training requirements for first-time Independent Providers listed in OAC 5123-2-09.                                                                                     |     |
| If you are an Independent Provider who is certified a | nd currently providing services, do not sign up for this Program. Certified Independent Providers should sign up for one of the Independent Provider Annual Training Programs. | 1 9 |
| See OAC 5123-2-09 and the associated appendices       | for more information.                                                                                                    |     |
| Program status:                                       | Program is not enrolled                                                                                                    |     |
| Enrollment start:                                     | Monday, January 1, 2024, 12:00 AM                                                                                                    |     |
| Enrollment end:                                       | Tuesday, December 31, 2024, 11:59 PM                                                                                                    |     |
| Sign up                                               |                                                                                                    |     |

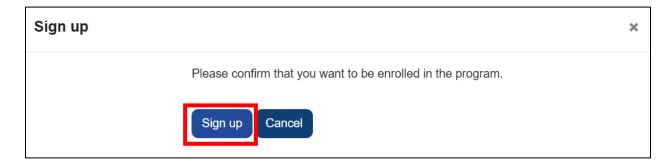

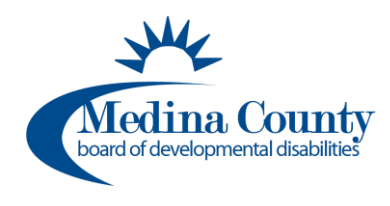

 Select and complete each module. The module links in blue are available to start and complete. The others will turn blue once the module above it is completed.

| Content                                                                                |        |                 |                 |  |  |  |  |
|----------------------------------------------------------------------------------------|--------|-----------------|-----------------|--|--|--|--|
| Item                                                                                   | Points | Completion type | Completion date |  |  |  |  |
| Son Independent Provider Initial Training                                              |        | All in order    |                 |  |  |  |  |
| Introduction to Supporting People with Developmental Disabilities                      | 1      |                 |                 |  |  |  |  |
| Bill of Rights for People with Developmental Disabilities and the NADSP Code of Ethics | 1      |                 |                 |  |  |  |  |
| Trauma-Informed Care and Restrictive Measures                                          | 1      |                 |                 |  |  |  |  |
| Health and Safety: Unusual and Major Unusual Incidents (UI/MUI)                        | 1      |                 |                 |  |  |  |  |
| 🕿 Universal Precautions                                                                | 1      |                 |                 |  |  |  |  |
| Valued Roles and Community Integration                                                 | 1      |                 |                 |  |  |  |  |
| Introduction to Empathy-Based Care                                                     | 1      |                 |                 |  |  |  |  |
| Review of 2023 Health and Welfare Alerts                                               | 1      |                 |                 |  |  |  |  |
| Billing and Service Documentation                                                      | 1      |                 |                 |  |  |  |  |

7. When you have completed your modules, you can view your transcript. Go to the top of the page and select **Transcript**.

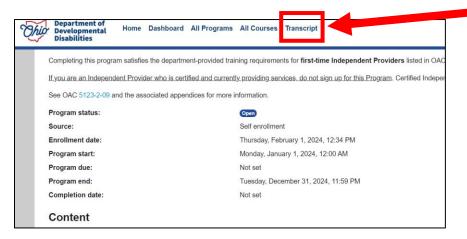

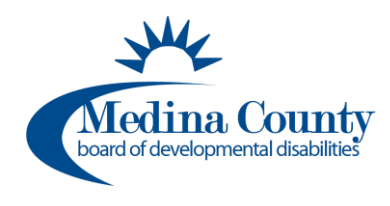

- 8. Download and save the transcript. You will need an electronic copy of your transcript to upload to your application.
  - a. Scroll down to the bottom of the page and select PDF landscape. The file will automatically download.
    - i. Find downloaded file designation (this varies per your computer/internet settings)
    - ii. Select file to open file
      - 1. Select the save button to save file
      - 2. Print file if you desire

| OODD MyLearning Transcript: 5 records shown                    |                                                                                                    |                                                                                                    |                                                                                                    |                                                                                                    |                                                                              |                                                                                                    |                                                                                                    |  |  |
|----------------------------------------------------------------|----------------------------------------------------------------------------------------------------|----------------------------------------------------------------------------------------------------|----------------------------------------------------------------------------------------------------|----------------------------------------------------------------------------------------------------|------------------------------------------------------------------------------|----------------------------------------------------------------------------------------------------|----------------------------------------------------------------------------------------------------|--|--|
| Course Name                                                    | Completion<br>Date                                                                                                    | Course Duration<br>(Minutes)                                                                                                    | CPD<br>Hours                                                                                                    | CPD<br>Type                                                                                                    | CPD<br>Number                                                                | Other Available<br>Credits                                                                                                    | Other                                                                                                    |  |  |
| [Archived] Billing and Service<br>Documentation                | 2022-11-02                                                                                                    | 25                                                                                                    | N/A                                                                                                    | N/A                                                                                                    | N/A                                                                          | N/A                                                                                                    | OAC 5123-2-09                                                                                                    |  |  |
| [Archived] Eight-Hour Provider<br>Training                     | 2021-06-10                                                                                                    |                                                                                                    |                                                                                                    |                                                                                                    |                                                                              |                                                                                                    |                                                                                                    |  |  |
| [Archived] Orientation for Independent<br>Providers            | 2021-05-27                                                                                                    |                                                                                                    |                                                                                                    |                                                                                                    |                                                                              |                                                                                                    |                                                                                                    |  |  |
| [Archived] Random Moment Time<br>Study (RMTS)                  | 2023-09-01                                                                                                    | 35                                                                                                    | N/A                                                                                                    | N/A                                                                                                    | N/A                                                                          | N/A                                                                                                    | N/A                                                                                                    |  |  |
| [Archived] Service and Support<br>Administrator (SSA) Training | 2022-09-12                                                                                                    |                                                                                                    | 2.5                                                                                                    | SSA                                                                                                    | 2300427-1                                                                    | N/A                                                                                                    | The person name<br>Administrator Trai                                                                                                    |  |  |
|                                                                | Course Name  Course Name  Cours | Course Name ^       Completion Date         [Archived] Billing and Service Documentation       2022-11-02         [Archived] Eight-Hour Provider Training       2021-06-10         [Archived] Orientation for Independent Providers       2021-05-27         [Archived] Random Moment Time Study (RMTS)       2023-09-01 | Course NameCompletion<br>DateCourse Duration<br>(Minutes)[Archived] Billing and Service<br>Documentation2022-11-0225[Archived] Eight-Hour Provider<br>Training2021-06-10[Archived] Orientation for Independent<br>Providers2021-05-27[Archived] Random Moment Time<br>Study (RMTS)2023-09-0135[Archived] Service and Support2022 09 12 | Course Name ACompletion<br>DateCourse Duration<br>(Minutes)CPD<br>Hours[Archived] Billing and Service<br>Documentation2022-11-0225N/A[Archived] Eight-Hour Provider<br>Training2021-06-10 | Course NameCompletion<br>DateCourse Duration<br>(Minutes)CPD<br>HoursCPD<br> | Course Name ^Completion<br>DateCourse Duration<br>(Minutes)CPD<br>HoursCPD<br>TypeCPD<br>Number[Archived] Billing and Service<br>Documentation2022-11-0225N/AN/AN/A[Archived] Eight-Hour Provider<br>Training2021-06-10[Archived] Orientation for Independent<br>Providers2021-05-27[Archived] Random Moment Time<br>Study (RMTS)2023-09-0135N/AN/AN/A | Course Name ^Completion<br>DateCourse Duration<br>(Minutes)CPD<br>HoursCPD<br>NumberOther Available<br>Credits[Archived] Billing and Service<br>Documentation2022-11-0225N/AN/AN/AN/A[Archived] Eight-Hour Provider<br>Training2021-06-10[Archived] Orientation for Independent<br>Providers2021-05-27[Archived] Random Moment Time<br>Study (RMTS)2023-09-0135N/AN/AN/AN/A |  |  |